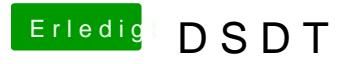

Beitrag von aalbani vom 31. Oktober 2016, 17:30

Dank@derHackfaaber da seh ich nicht durch ist mir zu kompliziert. Gibt es noch eine andere Möglichkeit?